#DIV/0! #N/A

生涯学習バソコン・インストラクタ 中田由美子

エラーが出たセルをクリックすると マークが

ググッても、一つパソコンにはうってます

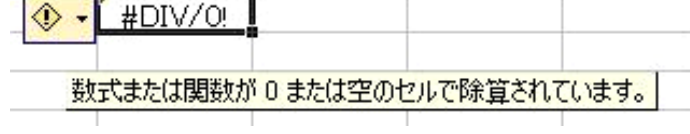

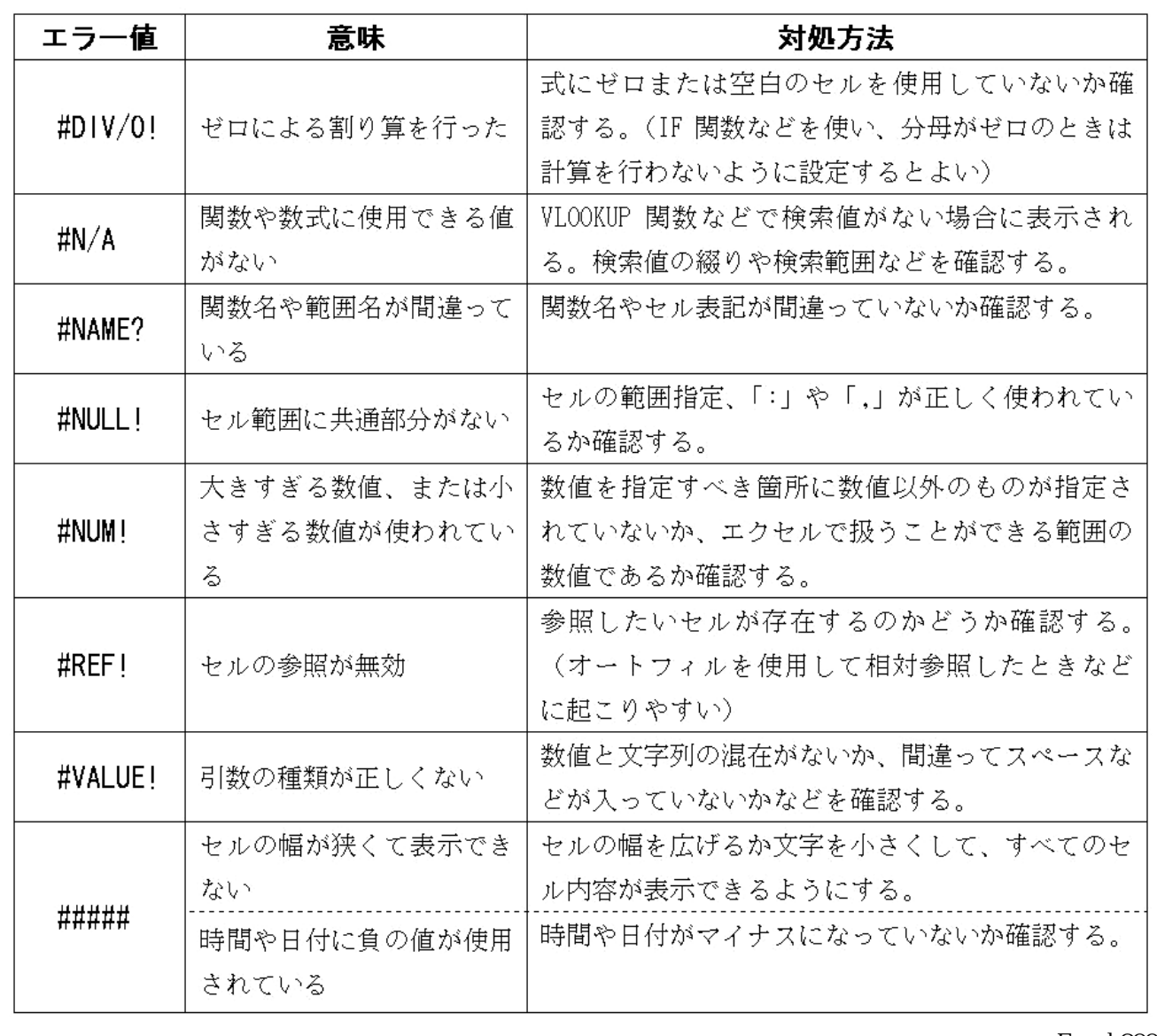

Excel 2003